## **Gestione Interessi per Mutui Ipotecari Acquisto Abitazione Principale**

Nella gestione devono essere indicati gli **intessi passivi, oneri accessori** e **quote di rivalutazione**, pagati nell'anno d'imposta, da riportare nel rigo RP7 di Redditi PF o nel rigo E7 del Modello 730.

Il calcolo degli **interessi** detraibili deve essere **proporzionato** alle spese sostenute per l'acquisto dell'abitazione, non dando quindi per scontato che tutto il mutuo eventualmente contratto sia stato utilizzato interamente per l'acquisto della casa.

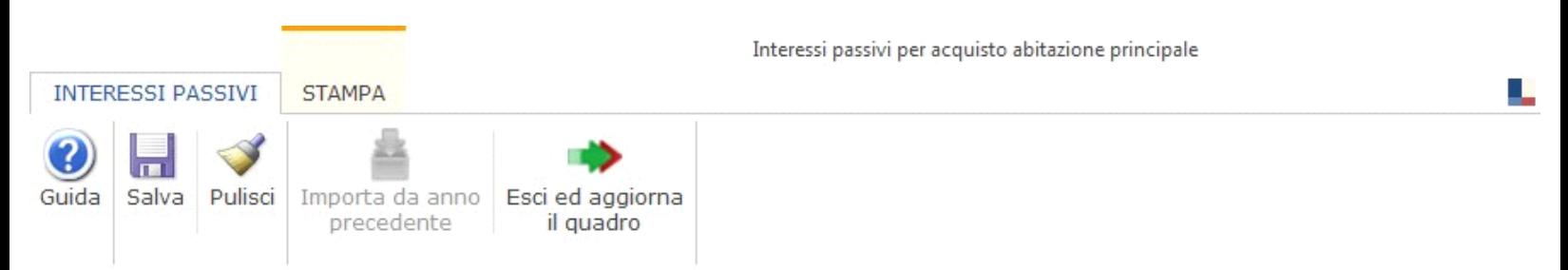

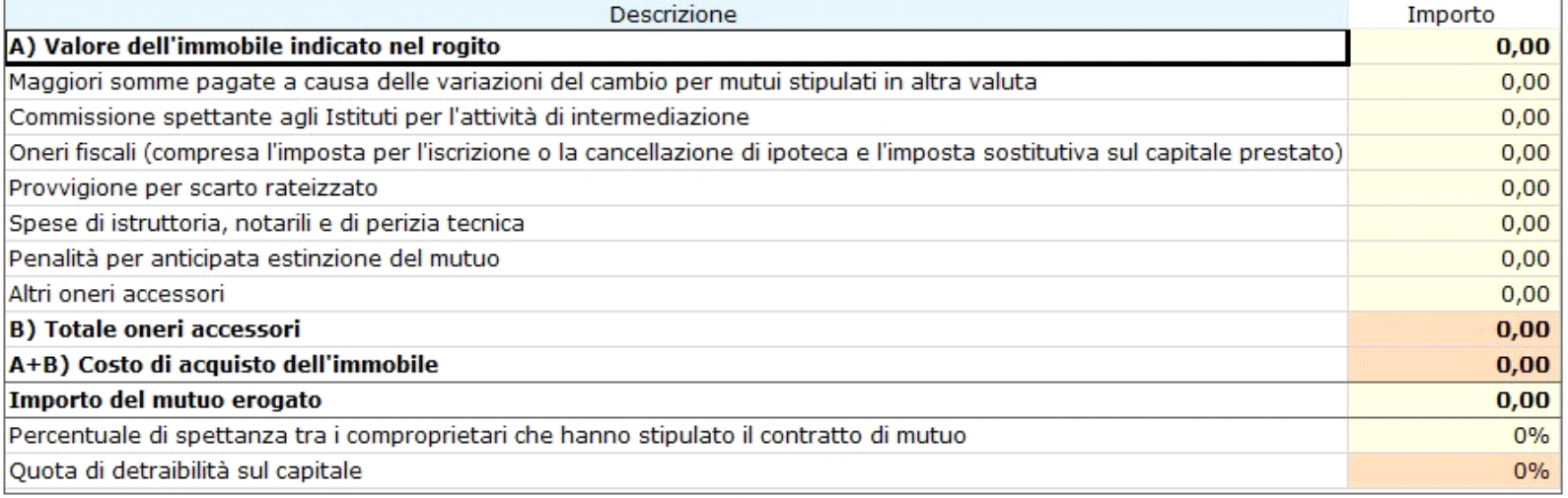

□ Se il mutuo è stato stipulato prima del 1993 ceccare la casella

□ Se il mutuo è stato stipulato prima del 1993 e il fabbricato non è più utilizzato come abitazione principale ceccare la casella

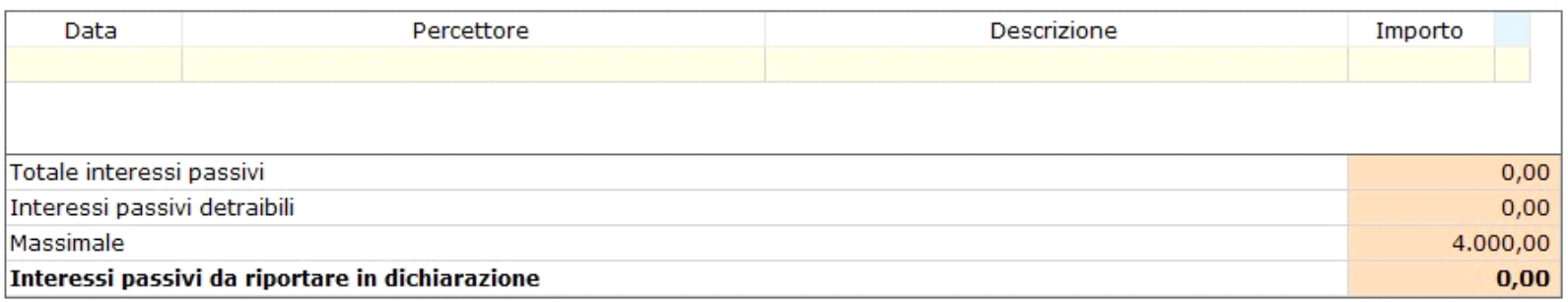

## Struttura e funzioni della gestione

Gli **interessi detraibili** sono esclusivamente quelli riferibili al **costo di acquisto dell'immobile**; nella gestione, quindi, prima di indicare gli interessi versati, devono essere indicati una serie di dati per determinare il costo di acquisto dell'immobile:

- · **Valore dell'immobile indicato nel rogito (A);**
- · **Totale degli oneri accessori (B);**
- · **Importo del mutuo erogato**.

Pertanto, se l'ammontare del mutuo supera il prezzo di acquisto dell'immobile, sarà determinata la parte di interessi sulla quale calcolare la detrazione.

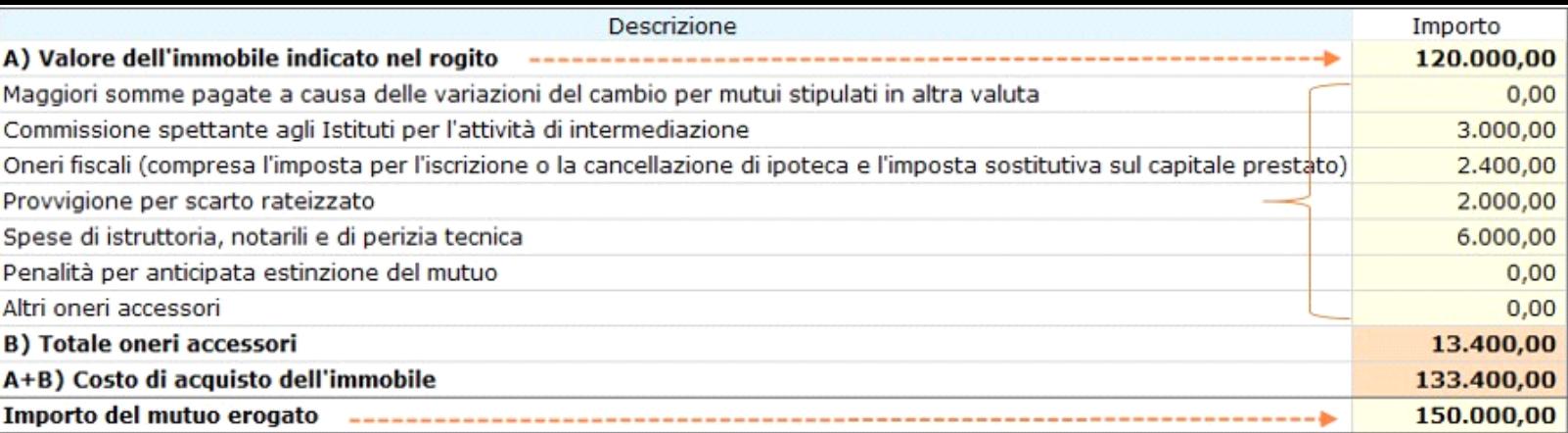

Nel caso in cui non si hanno a disposizione i dati relativi al *Valore dell'immobile indicato nel rogito (A), Totale degli oneri accessori (B) e Importo del mutuo erogato,* questi ultimi possono essere non indicati in quanto non obbligatori nella gestione.

In caso di mutuo intestato a più soggetti, ogni cointestatario può fruire della detrazione unicamente per la propria quota di interessi. **Indicare la percentuale di spettanza** tra i comproprietari che hanno stipulato il contratto di mutuo.

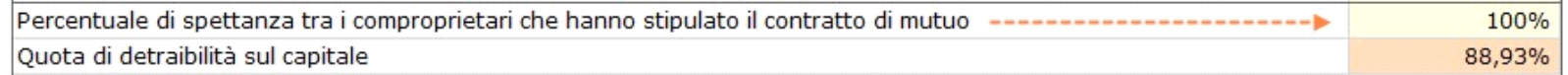

La percentuale è un dato obbligatorio. Il software avverte con un messaggio nel caso in cui non venga indicata, in quanto la mancata indicazione non permette l'inserimento degli interessi.

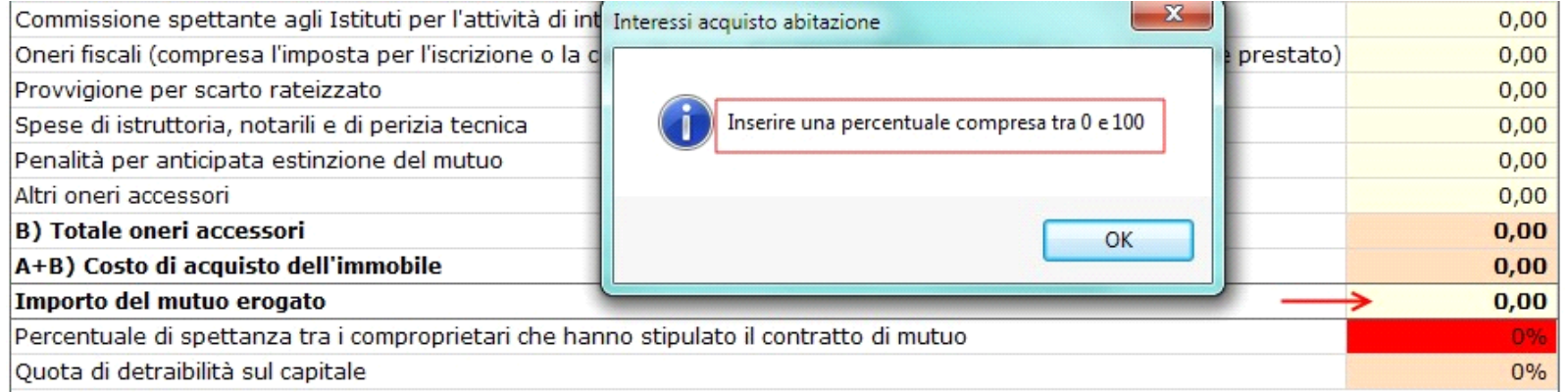

Per i contratti di mutuo stipulati anteriormente al 1993, la detrazione spetta su un importo massimo di € 4.000 per ciascun intestatario del mutuo, a condizione che l'unità immobiliare sia adibita ad abitazione principale. In tal caso deve essere barrata l'apposita casella.

Se il mutuo è stato stipulato prima del 1993 ceccare la casella

Se il mutuo è stato stipulato prima del 1993 e il fabbricato non è più utilizzato come abitazione principale ceccare la casella

Nel caso in cui l'immobile non sia più utilizzato come abitazione principale la detrazione spetta solo sull'importo massimo di € 2.065,83 per ciascun intestatario del mutuo. In tal caso barrare l'opportuna casella.

Se il mutuo è stato stipulato prima del 1993 ceccare la casella

Se il mutuo è stato stipulato prima del 1993 e il fabbricato non è più utilizzato come abitazione principale ceccare la casella

Nella parte conclusiva della gestione devono essere **indicati gli interessi** sostenuti. Il software provvede a ricondurre gli interessi entro il limite e alla quota di percentuale indicata.

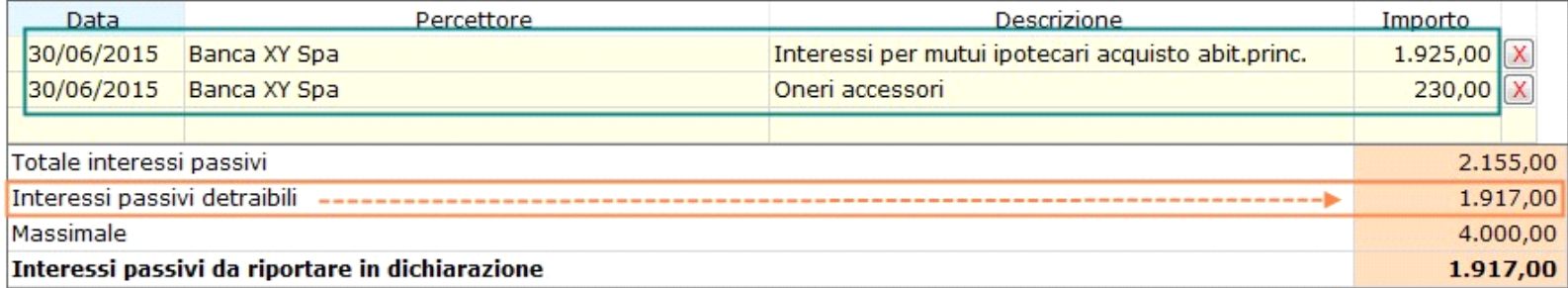

## Altre funzioni della maschera

**SALVA:** per salvare i dati inseriti nella gestione.

**PULISCI**: per eliminare tutti i dati inseriti nella gestione.

 **ELIMINA RIGA**: per eliminare la riga relativa all'importo degli interessi.

**IMPORTAZIONE DA ANNO PRECEDENTE;** per importare i dati inseriti nell'anno di imposta precedente (*la funzione di importazione, attualmente disattivata, sarà resa disponibile a partire dall'anno prossimo*).

**ESCI ED AGGIORNA IL QUADRO**: per uscire dalla maschera e scaricare i dati nel quadro.

## Stampa di dettaglio

Per procedere alla stampa del prospetto degli interessi passivi è necessario spostarsi nella maschera di "**STAMPA**" e cliccare l'apposito pulsante.

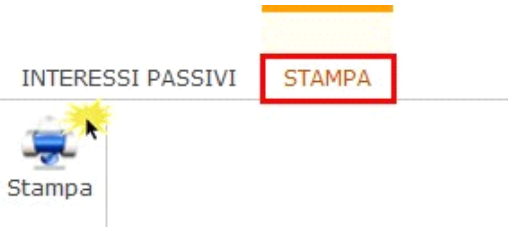

N° doc. 34058 - aggiornato il 23/03/2018 - Autore: GBsoftware S.p.A

GBsoftware S.p.A. - Via B. Oriani, 153 00197 Roma - C.Fisc. e P.Iva 07946271009 - Tel. 06.97626336 - Fax 075.9460737 - [email protected]